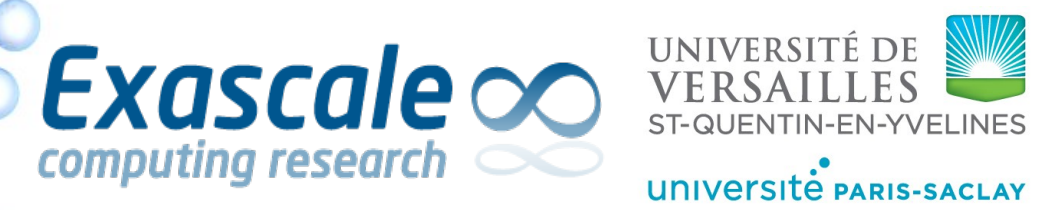

computing research

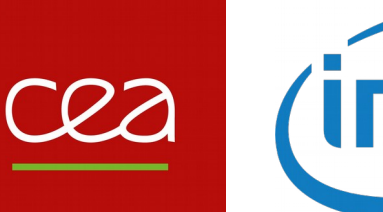

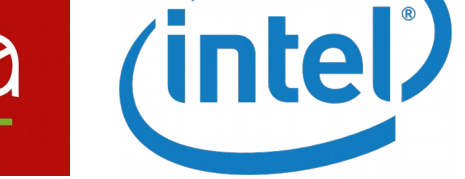

### New implementation of Chebyshev filtering inside **ABINIT**

 **B.Sataric1, J.Bieder2, M. Torrent3 and W.Jalby1**

 **1 University of Versailles UVSQ, France 2 University of Liege, Belgium 3 CEA, DAM, DIF, Arpajon, France**

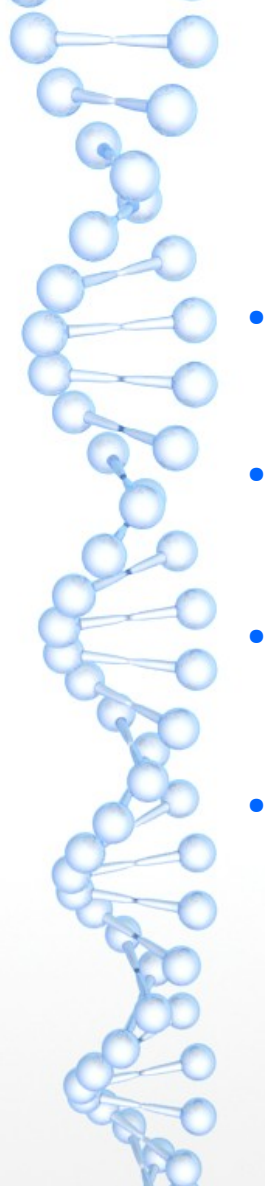

## Chebyshev filtering algorithm

- Eigenvalues of Eigenproblem  $H\psi = \lambda S\psi$  can be represented by Λ, and eigenvectors can be represented by *P*
- In that case eigenproblem notation becomes *HP = SPΛ* or *S<sup>-1</sup>H* = *P*Λ*P-1*
- Spectral filter *T<sub>n</sub>* can be used to filter eigencomponents as given in formula:  $T_n$  (*S*<sup>-1</sup> *H*) $\psi$  =  $PT_n$  (Λ) $P^{-1}\psi$
- Rayleigh-Ritz procedure is used to separate the individual eigenvectors and eigenvalues, and iterate until convergence

# Chebyshev filtering algorithm

- Input: a set of *Npw × N* bands wavefunctions Ψ
- Output: the updated wave-functions Ψ
	- Locate eigenvalue spectrum
		- $\cdot$  Compute Rayleigh quotients for every band, and set *λ*\_equal to the largest one
		- $\cdot$  Set *λ*<sub>+</sub> to be an upper bound of the spectrum
		- **·** Compute the filter center and radius  $c = (\lambda_+ + \lambda_-)/2$ ,  $r = (\lambda_+ \lambda_-)/2$
	- Compute Chebyshev polynomial for each eigenvector
		- for each band *ψ* do
			- $\cdot$  *Set*  $\psi^0 = \psi$ *, and*  $\psi^1 = 1/r * (S^{-1}H\psi^0 c\psi^0)$
			- $\cdot$  for  $i = 2, \ldots, n_{\text{inner}}$  do
				- *i ψ<sup>i</sup>* = 2/r \* (S<sup>−1</sup> Hψ<sup>i−1</sup> − cψ<sup>i−1</sup> ) − ψ<sup>i−2</sup>
			- $\cdot$  end for
		- end for
	- Apply Rayleigh-Ritz procedure
		- Compute the subspace matrices  $H_w = \Psi^T H \Psi$ , and  $S_w = \Psi^T S \Psi$
		- Solve the dense generalized **eigenproblem** *Hψ = λSψ* Ψ*X* = *Sψ* Ψ*XΛ*, where Λ is a diagonal matrix
			- of **eigenvalues**, and *X* is the *Sψ* ψ orthonormal set of **eigenvectors**
		- Do the subspace rotation Ψ Ψ ← Ψ *X*

#### Abinit abstract layer (xg datatypes – developed by Jordan Bieder2) Highly efficient multi-threaded wrapper module for BLAS/LAPACK (level-1 and level 2) routine calls Module is used to help developer use 2D arrays and their subblocks with ease (by xgBlock pointer objects) ● It contains sub-module used for MPI matrix transpositions (all-to-all and all-gether) New functions added during Chebfi2 development: – xgBlock\_colwiseDivision – xgBlock\_saxpy

XG provided smooth translation of CB1 code into CB2 without worrying about particular details of BLAS or LAPACK function parameters, Fortran pointers or OpenMP pragmas and variables

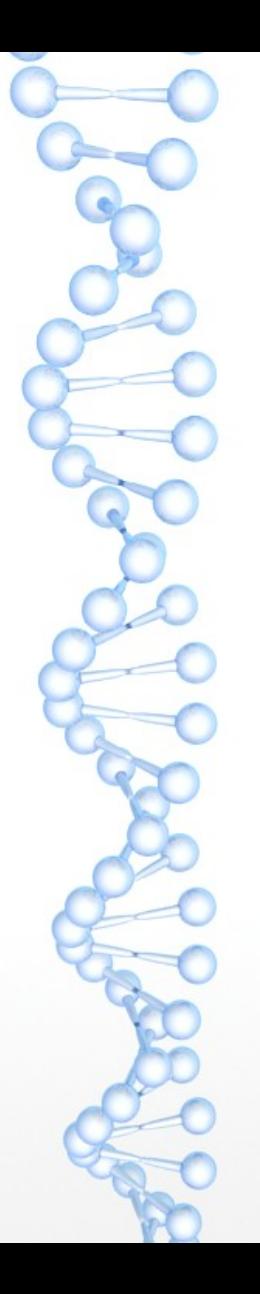

### Xg usage example (Chebfi 2 nextOrderPolynom)

```
if (chebfi%paw) then
   !apply matrix inverse function
   call getBm1X(chebfi%xAXColsRows, chebfi%X_next) 
else
   !copy xAXColsRows into X_next array
  call xgBlock_copy(chebfi%xAXColsRows,chebfi%X_next, 1, 1)
end if 
!scale xXColsRows by center
call xgBlock_scale(chebfi%xXColsRows, center, 1) 
!X_next = X_next - xXColsRows 
call xgBlock_saxpy(chebfi%X_next, dble(-1.0), chebfi%xXColsRows)
!scale xXColsRows by 1/center
call xgBlock_scale(chebfi%xXColsRows, 1/center, 1)
```

```
if (iline == 0) then
   !scale X_next by 1/radius
  call xgBlock scale(chebfi%X next, one over r, 1)
else
   !scale X_next by 2/radius
  call xgBlock_scale(chebfi%X_next, two_over_r, 1) 
  !X next = X next - X prev
  call xgBlock_saxpy(chebfi%X_next, dble(-1.0), chebfi%X_prev)
end if
```
### Different solver scaling on Intel Xeon Cascadelake

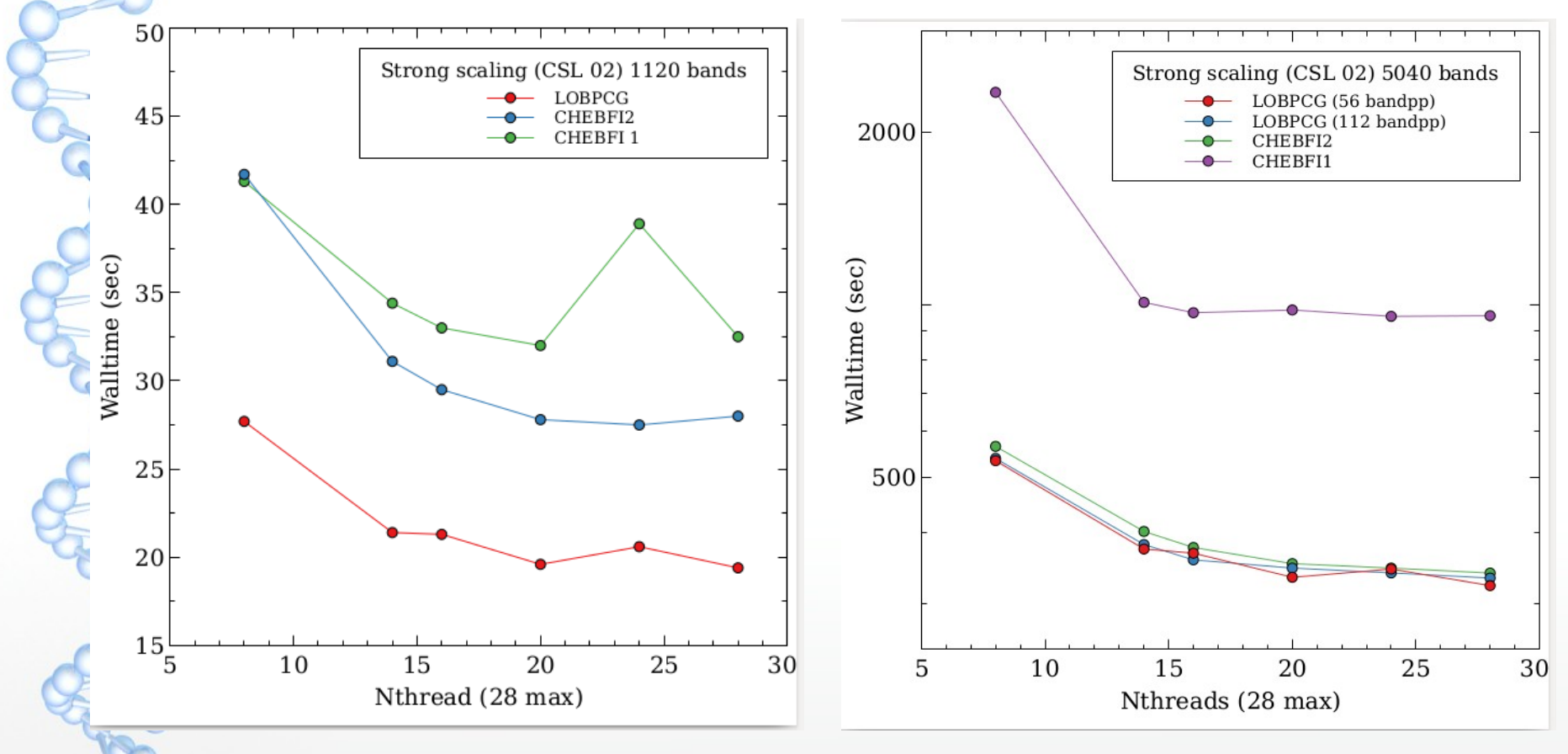

6

# TODO list and expectations

- TODO:
	- Finalization of MPI transposition
	- Optimization of coding (Hamiltonian application and inverse matrix calculation)
	- Addition of nspinors=2 capability
	- Automation of task distribution
- **Expectations:** 
	- Better MPI scaling of Chebfi2 than LOBPCG2 because Rayleigh-Ritz procedure is done only once (instead of once per iteration) – thus reducing communication
	- Chebfi2 will be available for use as a standalone library